# <span id="page-0-0"></span>Exemple d'une migration de PostgreSQL sous Linux d'un système de suivi de production

#### Nicolas Relange

#### nrelange@lemoinetechnologies.com

Lemoine Automation Technologies

Session PostgreSQL 7, 24 septembre 2015

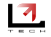

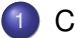

### **[Contexte](#page-2-0)**

- [Aperçu du logiciel](#page-2-0)
- **•** [Historique](#page-4-0)
- **•** [Enjeux de la migration](#page-5-0)
- 
- 2 [Migration sous Linux](#page-6-0)
	- **•** [Démarche](#page-6-0)
	- **[Hardware](#page-7-0)**
	- **•** [Configuration](#page-8-0)
- [Retour d'expérience Évolutions](#page-13-0)
	- **•** [Retour sur le hardware](#page-13-0)
	- [Modifications applicatives](#page-14-0)
	- **[Maintenance](#page-15-0)**

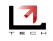

[Aperçu du logiciel](#page-2-0) **[Historique](#page-4-0)** [Enjeux de la migration](#page-5-0)

### <span id="page-2-0"></span>Machines-outils à commande numérique

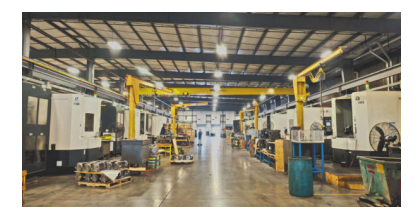

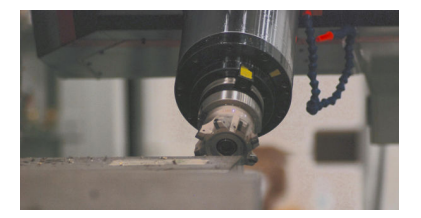

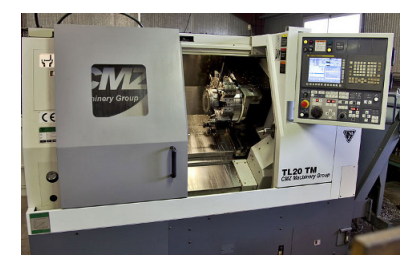

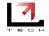

Nicolas Relange [Exemple d'une migration sous Linux](#page-0-0)

**[Contexte](#page-2-0)** 

[Migration sous Linux](#page-6-0) [Retour d'expérience - Évolutions](#page-13-0) [Conclusion](#page-16-0)

[Aperçu du logiciel](#page-2-0) [Historique](#page-4-0) [Enjeux de la migration](#page-5-0)

### **Interfaces**

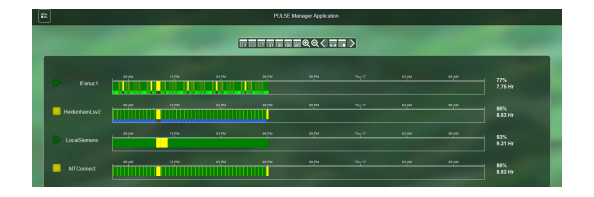

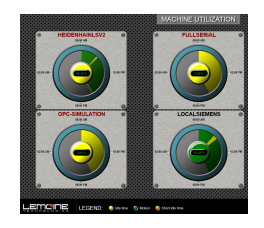

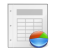

**Reports** 

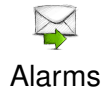

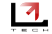

Nicolas Relange [Exemple d'une migration sous Linux](#page-0-0)

**[Contexte](#page-2-0)** 

[Migration sous Linux](#page-6-0) [Retour d'expérience - Évolutions](#page-13-0) [Conclusion](#page-16-0)

<span id="page-4-0"></span>**Historique** 

#### Hier (2001)

- **PostgreSQL 7.1**
- **•** Read-committed
- $\bullet$  Borland  $C_{++}$
- Windows seulement
- Application dédiée aux moulistes

#### Aujourd'hui

[Aperçu du logiciel](#page-2-0) **[Historique](#page-4-0)** [Enjeux de la migration](#page-5-0)

- **o** PostgreSQL 9.3
- Serializable / Read-committed
- C#.Net / NHibernate / web ...
- Windows / Linux
- Nouveaux marchés (production de série)

[Aperçu du logiciel](#page-2-0) **[Historique](#page-4-0)** [Enjeux de la migration](#page-5-0)

## <span id="page-5-0"></span>Enjeux de la migration sous Linux

Pourquoi une migration sous Linux ?

- Meilleure réactivité (affichages temps réels) ⇒ nouvelles contraintes de performance
- Flexibilité ⇒ base de données plus volumineuse
- Intégrité  $\Rightarrow$  transactions sérialisables
- Sécurité ⇒ données non corrompues et dupliquées
- Supervision ⇒ mise en place de *Nagios*
- **•** Évolutions possibles

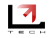

[Démarche](#page-6-0) **[Hardware](#page-7-0)** [Configuration](#page-8-0)

# <span id="page-6-0"></span>Démarche choisie

- Certes des ressources sur le web
- Mais pas forcément adaptées à notre application
- Conseils sur le matériel et les configurations
- Désir de monter en compétences

⇒ Appel à une société de conseil spécialiste de PostgreSQL

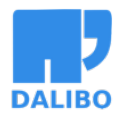

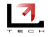

[Démarche](#page-6-0) [Hardware](#page-7-0) [Configuration](#page-8-0)

### <span id="page-7-0"></span>**Hardware**

- $\bullet$  CPU : dual core  $\rightarrow$  8-core/16-thread
- $\bullet$  RAM : 4  $\rightarrow$  32 GB
- Contrôleur de disque : (1 → 2) ∗ *RAID*1 (ou mieux, RAID10) avec Battery-Backed Unit / Flash
- $\bullet$  Disques durs : 7200  $\rightarrow$  15000 RPM

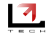

[Démarche](#page-6-0) **[Hardware](#page-7-0) [Configuration](#page-8-0)** 

## <span id="page-8-0"></span>Système d'exploitation

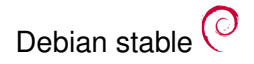

#### Linux Logical Volume Manager (LVM)

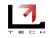

**[Démarche](#page-6-0) [Hardware](#page-7-0) [Configuration](#page-8-0)** 

## Configuration - disques

#### Pas de vérification du système de fichier

tune2fs -i 0 -c 0 /dev/data1/pgdata tune2fs -i 0 -c 0 /dev/system/pgxlog

#### Enlever le stockage des heures d'accès au disque

Dans /etc/fstab : /dev/data1/pgdata /pgdata ext4 defaults,noatime 1 2 /dev/system/pgxlog /pgxlog ext4 defaults,noatime 1 2

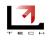

**[Démarche](#page-6-0) [Hardware](#page-7-0)** [Configuration](#page-8-0)

## Configuration - noyau

#### /etc/sysctl.conf

```
vm.dirty background ratio = 5 (default : 10)
vm.dirty ratio = 10 (default : 20)
vm.swappiness = 10 (default : 60)
vm.overcommit_memory = 2 (default : 0)
vm.overcommit_ratio = 80 (default : 50)
vm.zone reclaim mode = 0
kernel.shmmax = \ldotskernel.shmall = . . .(dépend de la RAM)
```
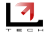

**[Démarche](#page-6-0) [Hardware](#page-7-0) [Configuration](#page-8-0)** 

# Configuration - PostgreSQL

#### postgresql.conf (extraits)

shared buffers =  $1/4 * RAM$ , max 10GB maintenance\_work\_mem = 128MB effective io concurrency =  $2$  (RAID1) wal buffers  $= 16MB$ checkpoint\_segments = 32 checkpoint completion target =  $0.9$ random page  $cost = 2$ effective\_cache\_size = 2/3 ∗ *RAM* autovacuum vacuum cost delay = 5ms

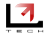

[Démarche](#page-6-0) **[Hardware](#page-7-0) [Configuration](#page-8-0)** 

## Outils d'analyse des performances

- sar (paquet sysstat)
- vmstat
- iostat
- top
- iotop (paquet iotop)
- **•** pgBadger
- PoWA
- o OPM

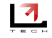

[Retour sur le hardware](#page-13-0) [Modifications applicatives](#page-14-0) **[Maintenance](#page-15-0)** 

## <span id="page-13-0"></span>Retour sur le hardware

- **•** Bons accès disques
- Base de données en mémoire vive
- CPU : plus de cœurs requis dans certaines configurations
- Serveurs virtualisés : bonnes performances constatées en général

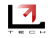

[Retour sur le hardware](#page-13-0) [Modifications applicatives](#page-14-0) **[Maintenance](#page-15-0)** 

# <span id="page-14-0"></span>Modifications applicatives

### Constat initial

Nombreuses tâches parallèles et longues transactions  $\Rightarrow$  beaucoup de verrous sur les tables Dans le cas des transactions sérialisables, rollback en cascade

écriture de pg\_fkpart

([https://github.com/lemoineat/pg\\_fkpart](https://github.com/lemoineat/pg_fkpart)) ⇒ partitionner les tables par machine

- NHibernate : patch
- **•** Transactions plus courtes ou découpées

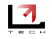

[Retour sur le hardware](#page-13-0) [Modifications applicatives](#page-14-0) **[Maintenance](#page-15-0)** 

### <span id="page-15-0"></span>**Maintenance**

Une maintenance hebdomadaire le dimanche matin

- VACUUM FREEZE ANALYZE
- **REINDEX**

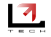

[Bilan](#page-16-0) [Projets futurs](#page-17-0) [Questions](#page-18-0)

<span id="page-16-0"></span>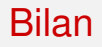

- Gain en performance notable
- Meilleur contrôle de la base de données
- Nouveaux outils de diagnostic

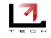

[Bilan](#page-16-0) [Projets futurs](#page-17-0) **[Questions](#page-18-0)** 

<span id="page-17-0"></span>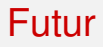

- **Améliorer pgfkpart**
- **•** Nagios
- **•** PoWA
- o OPM

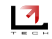

[Bilan](#page-16-0) [Projets futurs](#page-17-0) [Questions](#page-18-0)

### <span id="page-18-0"></span>**Questions**

Des questions ?

Merci !

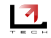